# Języki Programowania

dr inż. Tomasz Kubik tomasz.kubik.staff.iiar.pwr.edu.pl

# Pętla for

```
// Inicjacja tablicy wielowymiarowej
int[][] tab = { { 2, 3, 4, 5 },
                 { 2, 3, 4, 5 }, 
                 { 2, 3, 4, 5 } };
int end=0;
int i=0, j=0;// Tradycyjne przerwanie pętli zewnętrznej (1)
for (i = 0; i < tab. length &&&&\\e^{-0}; i^{++}\right) {
  for (j = 0; j < \text{tab}[0].length; j++) {
     if(tab[i][j] ==3) { end=1; break; }
  }
}
System.out.println(i-1+'' "+j); // i-1 (!)
// Tradycyjne przerwanie pętli zewnętrznej (2)
end=0; 
for (i = 0; i < tab.length &&&&\\e^{-0}; i^{++}\right) {
  for (j = 0; j < \text{tab}[0].length; j++) {
     if(tab[i][j]==3) { end=1; break; } 
  }
  if(end==1) break;
}
System.out.println(i+" "+j); // i-1 (!)
// Przerwanie etykietowanej pętli zewnętrznej
outer: for (i = 0; i < tab.length ; i++) {
   for (j = 0; j < \text{tab}[0].length; j++) {
     if(tab[i][j]==3) { break outer; } 
   }
}
System.out.println(i+" "+j); // i (!)
```

```
// foreach – specjalna instrukcja for 
// - zmienna jest deklarowana wewnątrz pętli
// - poza pętlą zmienna jest niedostępna
// for ([typ] [zmienna]: [tablica]) { 
// // TO DO: ...
// }
// for( [typ] [zmienna]: [kolekcja] ) {
// // TO DO: ...
// }
// Przerwanie etykietowanej pętli zewnętrznej
outer1: for(int[] row: tab) {
    for(int item: row) {
        if(item == 3) { break outer1; }
    }
} // brak jest informacji o indeksie elementu
// forEach - metoda kolekcji
// void forEach(Consumer<? super T> action)
//
var names = new ArrayList<String>();
names.add("John");
// Dostęp do elementów kolekcji w pętli foreach
for (String name : names) {
    System.out.println(name);
}
// Dostęp do elementów kolekcji metodą forEach
// i wyrażeniem labda
names.forEach(name -> {
    System.out.println(name);
});
```
Proszę zajrzeć do ex01.Main w Wyk04-2021.zip

#### Wyrażenia lambda

```
// Wyrażenia lamba pojawiają się w miejscach,
// w których oczekiwana jest implementacja
// interfejsu funkcyjnego 
@FunctionalInterface
interface I {
    public void m(String s);
}
class CI implements I {
  @Override // nie może być static
  public void m(String s) { 
    System.out.println("m:" + s);
  }
}
public class C {
  I i = null;
  void k(String s) {
    System.out.println("k:" + s);
  }
  void n(I i) {
    i.m("Call from n(I)");
  }
  static void m(String s) {
    System.out.println("sm:" + s); 
  }
```

```
C()// instancja klasy implementującej interfejs 
   i = new CI();
// instancja klasy anonimowej
   i = new I()@Override
           public void m(String s) {
              System.out.println("i:" + s);
           }
       };
// wyrażenia lambda
   i = (String s) \rightarrow \{System.out.println("l:"+s); \}i = (s) \rightarrow {System.out.println("l:"+s); };
   i = s -> System.out.println("l:"+s);
// referencje do metod (o sygnaturze jak I.m() !!!)
   i = C::m; // referencja do metody statycznej
   i = this::k; //referencja do metody instancyjnej
}
// Istnieją cztery rodzaje referencji do metod 
// (mogących posłużyć zamiast wyrażenia lambda):
// 1. referencja do statycznej metody
// 2. referencja do metody instancyjnej jakiegoś 
obiektu
// 3. referencja do metody instancyjnej jakiegoś 
obiektu szczególnego typu
// 4. referencja do konstruktora
```
#### Proszę zajrzeć do ex01.C w Wyk04-2021.zip

Do poczytania:

<https://docs.oracle.com/javase/tutorial/java/javaOO/lambdaexpressions.html> Przy okazji proszę zwrócić uwagę na formalny opis przypadku użycia. Może się to kiedyś przydać (przy tworzeniu wymagań we własnym projekcie !!!).

#### Wyrażenia lambda

- Z kompilacją wyrażeń lambda do kodu bajtowego i ich użyciem jest inaczej niż z kompilacją i użyciem interfejsów, klas i typów wyliczeniowych.
- Za szczegóły odpowiada witrualna maszyna, a nie kompilator
	- w wirtualnej maszynie musi działać mechanizm dynamicznego wywoływania metod, którego implementacja zależeć może od danej wirtualnej maszyny,
	- można się o tym przekonać dekompilując kod bajtowego danej klasy.

```
> javap -private Main
Warning: File .\Main.class does not contain class Main
Compiled from "Event.java"
class ex02.Main {
  ex02.Main();
  public static void main(java.lang.String...);
  private static void lambda$0(ex02.Event);
}
```
#### Proszę zajrzeć do ex02.Main w Wyk03-2021.zip

Do poczytania:

<https://www.edureka.co/community/40239/how-are-java-lambda-functions-compiled> <https://stackoverflow.com/questions/16827262/how-will-java-lambda-functions-be-compiled> <https://stackoverflow.com/questions/34589435/get-the-enclosing-class-of-a-java-lambda-expression>

#### Wyrażenia lambda

- Wyrażenie lambda może być:
	- *void-compatible*
		- jeśli każdy return w bloku ma postać return; (żadna ścieżka wykonania nie doprowadzi do zwrócenia wartości),
	- *value-compatible*
		- jeśli nie może zakończyć się normalnie albo każde wyrażenie return w bloku ma postać: return Expression; (są wyrzucane wyjątki lub każda ścieżka wykonania prowadzi do zwrócenia wartości).
- Kompilator musi ocenić z kontekstu, z jakim rodzajem wyrażenia lambda ma do czynienia i od tego uzależnić, którą metodę faktycznie należy wykonać (jeśli metod kandydujących do wywołania jest więcej niż jedna).

```
interface I { void m(); }
interface J { int m() throws Exception; }
```

```
public class A {
  void ma(I i) { i.m(); }
  void ma(J i) {
    try { i.m();
    } catch (Exception e) {
    }
  }
  public static void main(String[] args) {
  A = new A();
  a.ma(() \rightarrow { // o tym, która metoda ma()
zostanie wywołana zadecyduje kompilator 
    boolean b = true;
    while (true) 
    // jeśli w warunku wstawione jest b, 
    // to wtedy jest problem 
    // wyjaśnienie na stronie: 
https://stackoverflow.com/questions/56149752/t
hread-sleep-inside-infinite-while-loop-in-
lambda-doesnt-require-catch-interr
    // dokładniejszy opis można znajduje się 
    // w specyfikacji języka:
    // 
https://docs.oracle.com/javase/specs/jls/se8/h
tml/jls-15.html#jls-15.27.2
```

```
Thread.sleep(100); } );
```

```
}
  }
Proszę zajrzeć do ex01 w Wyk03-2021.zip
```
#### Przykłady wyrażeń lambda

} }

```
class Pair {
 int w=0, h=0;
 Pair enlarge() {
   w++; h++;
   return this; // metoda zwraca this,
 } // dzięki czemu można tworzyć
} // łańcuchy wywołań: p.enlarge().enlarge();
// interfejs standardowy
@FunctionalInterface
interface Processing01 {
 void process01(int i); }
```

```
// interfejs generyczny (z dwoma parametrami)
@FunctionalInterface
interface Processing02<U,V> {
   V process02(U \ u);
```

```
//interfejs generyczny (z jednym parametrem)
@FunctionalInterface
interface Processing03<U> {
   U process03(); }
```

```
public class Tester {
  // metoda z atrybutem typu interface
  public void proc01(Processing01 p, int input) {
    p.process01(input);
  }
  // metoda z atrybutem typu sparametryzowany interfejs generyczny
  public Pair proc02(Processing02<Pair, Pair> p, Pair input) {
    return p.process02(input);
  }
  // metoda z atrybutem typu sparametryzowany interfejs generyczny
  public Pair proc03(Processing03<Pair> p) {
    return p.process03();
  }
  public void m2(int i) {
```

```
System.out.println("m2="+i);
}
// metoda statyczna
public static void ms(int i) { 
  System.out.println("ms(i)="+i);
```
}

```
// metoda instancyjna
public void mi(int i) { 
  System.out.println("mi(i)="+i);
}
```

```
public static void main(String ... args) {
 // instancja klasy
 Tester t1 = new Tester();
```
// Gdy chcemy przetworzyć przekazany obiekt

```
// 1a. Lambda z refencją do metody statycznej
t1.proc01(a->Tester.ms(a),1);
// 1b. Referencja do statycznej metody
t1.proc01(Tester::ms,1);
```
// Gdy chcemy przetworzyć przekazany obiekt

```
// 2a. Lambda z refencją do metody instancyjnej
t1.proc01(a->t1.mi(a),1);// 2b. Referencja do metody instancyjnej
t1.proc01(t1::mi,1);// t1.method(t1::ms, 0, 0); // Źle, bo ms statyczna
```

```
// Gdy chcemy zmienić przekazany obiekt
```

```
// 3a. Lambda z referencją do metody przekazanej instancji
Pair input = new Pair();
Pair output = t1.procl2 (sq -> sq.enlarge(), input);
System.out.println("x="+output.w+" y"+output.h);
```

```
// 3b. Referencja do metod instancji za pomocą nazwy klasy
output = t1.proc02(Pair::enlarge, input);
```
// Gdy chcemy przekazać metodę, która utworzy obiekt

```
// 4a. Lambda z referencją do konstruktora
output = t1.proc03(() -> new Pair());
// 4b. Referencja do konstruktora
output = t1.proc03(Pair::new);
```
Proszę zajrzeć do ex01 w Wyk04-2021.zip

# Typy parametryzowane/generyczne (ang. *generics*)

- Mechanizm typów generycznych wprowadzono w JDK 1.5 (2004)
- Pozwala on **deklarować** klasy, interfejsy i metody z wykorzystaniem **parametrów**, a potem **używać** tych klas, interfejsów i metod z **różnymi wartościami tych parametrów.**
- **Typ generyczny** (sparametryzowany typ) i jego **parametr** (którego wartością może być jakiś typ) to **dwa różne pojęcia.**
- **Deklaracja** typu generycznego (gdy pojawiają się parametry) oraz jego **użycie** (gdy w miejsce parametrów wstawiane są typu) to **dwa różne konteksty**. Podczas deklaracji parametr reprezentuje jakiś typ. Podczas użycia w miejsce parametru musi pojawić się jakiś konkretny typ (typ ten staje się wartością parametru).
	- deklaracja (tu typ A zostaje zadeklarowany z parametrem T): **public class** A<T> {}
	- użycie (tu typ A zostaje użyty z parametrem o wartości Integer) : A<Iteger> ai;
- Typy generyczne nazywane są czasem "szablonami", choć znaczenie tego pojęcia w Java **jest inne** niż C++.
- Zgodnie z konwencją parametry deklarowane są z wykorzystaniem końcowych liter alfabetu  $(T, U, V, \ldots)$ .
- Zalety
	- większa kontrola typów podczas kompilacji,
	- brak konieczności rzutowania typów,
	- możliwość pisania uniwersalnych algorytmów.
- **Kolekcje Java napisano z użyciem typów generycznych (można jednak wciąż używać kolekcji bez parametryzacji, operujących na typie Object).**

#### Parametryzowane typy

- Deklaracja typu generycznego z parametrem  $T$ **public class** A<T> { … }
- Deklaracja pola, którego typ odpowiada zadeklarowanemu wcześniej parametrowi (tj. parametrowi towarzyszącemu deklaracji zewnętrznego typu)

**public** T fT;

• Deklaracja pola, którego typ jest typem sparametryzowanym zadeklarowanym wcześniej parametrem **public** A<T> fAT;

```
• Deklaracja metody sparametryzowanej 
   parametrem U
```
**public** <U> **void** m(…){…}

- Deklaracja atrybutu metody, którego typ jest jak
	- parametr metody **public** <U> **void** mUU(U pA){…}
	- parametr zadeklarowany wcześniej **public** <U> **void** mUT(T pA){…}

#### Proszę zajrzeć do  $ex01.B.m()$ w Wyk04-2021.zip

```
/***** Deklaracja typu generycznego
class C < T > \{ T f = null; \}/***** Użycie typu generycznego
C<String> cS1 = new C<String>(); // kiedyś
C<String> cS2 = new C \Leftrightarrow (); // teraz
var cI = new C\times Integer\times(); // teraz
cS1.f = "ALA";cS2.f = cS1.f;cI.f = 10;// cI.f = cS.f; // ZLE (różne typy pól)
System.out.println(cS1.getClass());
System.out.println(cI.getClass());
// powyższe wypisze: class C
```

```
/***** Użycie listy typu standardowego
List lo = new ArrayList();
lo.add(1); // opakowanie do Integer
lo.add("2");
int i = (int) \log(t) (0); // rozpakowanie do int
Integer o_i = (Integer) \log_iget(0);
String os = (String) \log (1);
/***** Użycie listy typu generycznego
List<String> ls = new ArrayList<String>();
ls.add("hello");
String os1 = ls.get(0);
```

```
List<Integer> li = new ArrayList<>();
li.add(1);
Integer oil = li.get(0);
int i1 = 1i.get(0);var li2 = new ArrayList<Integer>();// skrótowo
```
#### Przykłady typów generycznych

```
// sparametryzowana klasa
public class A<T> { 
  // deklaracja pola z użyciem parametru klasy 
  public T fieldT;
  // deklaracja metody z użyciem parametru klasy:
  // 1. typ atrybutu metody to parametr klasy
  // 2. typ wartości zwracanej to parametr klasy
  public T m01(T pT) { 
  // nic nie wiemy o typie parametru, a więc:
  // 1. nie da się użyć konstruktora T:
   1/ T t1 = new T(); // ŹLE
  // 2. można jednak wywołać metody
  // odziedziczone z klasy Object:
   System.out.println(pT.toString());
  // 3. można też przekazać sparametryzowany 
   // atrybut pT do sparametryzowanych metod
   T out = m02(pT); // DOBRZE
  // 4. można zwracać wartość typu T 
   return out; // DOBRZE
 }
 // sparametryzowana metoda innym typem niż klasa
 // 1. parametr pojawia się przed sygnaturą metody,
       za modyfikatorem dostępu
 public <U> U m02(U pU) {
   // reguły używania U wewnątrz m02 są takie,
  // jak reguły używania T wewnątrz m01
   System.out.println(pU.toString()); 
   return null;
 }
```
// sparametryzowana metoda (parametrem V):

// użytym do parametryzacji klasy (T),

// sparametryzowany parametrem metody (V)

// b. żaden inny atrybut nie jest

// a. posiada atrybut sparametryzowano parametrem

```
public <V> V m03(T pT) { 
 // 0. można tak deklarować, ale trudno
  // z takiej deklaracji skorzystać,
 // bo wewnątrz metody nic nie wiadomo
 // o typie V
 // 1. nie da się użyć konstruktora V:
 // V v1 = new V(); // \angleLE
 // zawsze można zrobić przypisanie do null
  V v2 = null; // DOBRZE
 // nie można przypisać obiektu klasy Object,
 // bo V może okazać się jakąś klasą potomną
 // V v3 = new Object(); // ŹLE
 // 2. można uruchomić konstruktor
 // klasy sparametryzowanej parametrem V:
 A<V> aV = new A<V>(); // DOBRZE
 // 3. typ A<V> jest różny od typu T,
 // dlatego zmiennej typu A<V>
 // nie da się użyć w miejscu
 // przeznaczonym na zmienną typu T
 // Object out1 = aV.m01(pT); // ŹLE
 // 4. można jednak zmiennej typu V
 // użyć tam, gdzie pozwala na to
 // parametryzacja
 V out2 = aV.m02(v2); // DOBRZE
 // 5. można też użyć typu parametryzowanego 
  // przez V
 A<V> out3 = aV \cdot m02 (aV); // DOBRZE
 return null; // bez użycia rzutowania do typu V
              // można zwrócić jedynie null
 }
```
} Do poczytania: Proszę zajrzeć do ex01.A w Wyk04-2021.zip

<https://docs.oracle.com/javase/tutorial/java/generics/index.html> <https://www.oracle.com/technetwork/java/javase/generics-tutorial-159168.pdf> <https://bulldogjob.pl/articles/1294-poznaj-podstawy-javy-typy-generyczne> <https://bulldogjob.pl/articles/1294-poznaj-podstawy-javy-typy-generyczne> [https://www.studytrails.com/2016/09/10/java8\\_lambdas\\_functionalprogramming/](https://www.studytrails.com/2016/09/10/java8_lambdas_functionalprogramming/)

# Typ wieloznaczny (ang. *wildcard type*)

Pozwala zawęzić zakres wartości dla parametru:

- przy parametryzacji typów (klas i interfejsów):
	- z ograniczeniem od góry <U **extends** *Type*>
		- podczas użycia można sparametryzować daną klasę lub interfejs typem potomnym dla *Type*,
- przy parametryzacji metod:
	- z ograniczeniem od góry <V **extends** *Type*>
		- podczas użycia można sparametryzować metodę typem potomnym dla *Type*,
- przy deklaracji pól, zmiennych i atrybutów o parametryzowanych typach:
	- $-$  bez ograniczeń dla parametru:  $TTT < ?>$ 
		- podczas użycia pola, zmiennej czy atrybutu wartość przypisywana może być dowolnego typu
	- z ograniczeniem parametru od góry: TTT<? **extends** *Type*>
		- podczas użycia pola, zmiennej czy atrybutu wartość przypisywana może być obiektem typu TTT<X>, którego parametr X musi być typem potomnym dla *Type*,
	- z ograniczeniem parametru od dołu: TTT<? **super** *Type*>
		- podczas użycia pola, zmiennej czy atrybutu wartość przypisywana może być obiektem typu TTT<X>, którego parametr X musi być typem bazowym dla *Type.*

#### Przykłady typów wieloznacznych

```
public class B {
// *** Deklaracja typu sparametryzowanego typem rozszerzonym 
// 1. Typ rozszerzony musi być taki, aby dało się wydedukować typ bazowy.
// Dlatego na piewszym miejscu, w nawiasach <>, powinien pojawić się PARAMETR, tutaj U.
// Nie może pojawić się tam ?.
// 2. Jeśli na zewnątrz zadeklarowano parametr U, to bieżący parametr U go nadpisze.
class D1<U extends Number>{} // Dobrze (typ bazowy to Number)
// class D2<U super Number>{} // Źle (nieznany typ bazowy)
// class D3<?>{} // Źle (nieznany typ bazowy)
// class D4<? extends Number>{} // Źle (nieznany typ bazowy)
// class D5<? super Number>{} // Źle (nieznany typ bazowy)
// *** Użycie typu sparametryzowanego typem rozszerzonym 
D1<Integer> oid1 = new D1<>(); // Dobrze (Integer extends Number)
// D1<Object> ood1 = new D1<>(); // Źle (Object !extends Number)
// Zakładając, że istnieje klasa generyczna class A<T>{}
// *** Deklaracja metod z atrybutem sparametryzowanym typem rozszerzonym
// 1. typ atrybutu musi być taki, aby dało się wydedukować jego typ bazowy.
void m05(A<? extends Number> oeN) { // Dobrze, oeN jest typu A,
  A<Integer> ai=null; // sparametryzowanym typem dziedziczącym po Number
  m05(ai); // Dobre użycie (ai jest typu A<Integer>, Integer exteds Number)
}
void m06(A<? super Number> osN) { // Dobrze, atrybut oeN jest typu A,
  A<Object> ao = null; // sparametryzowan typem będącym klasą potomną do Number
  m06(ao); // Dobrze (ao jest typu A<Object>, Number exteds Object)
}
// *** Deklaracja metody z atrybutem typu odpowiadającego
// typowi rozszerzonemu, z jakim metodę sparamatryzowano,
// 1. typ atrybutu musi być taki, aby dało się wydedukować jego typ bazowy.
<V extends Number> void m07(V oV) {
  // m07(new Object()); // Źle (Object !exteds Number)
  m07(12); // Dobrze (Integer extends Number)
}
// <U super A> void m07(U osN) {} // Źle, nie można użyć super
// <U extends A> void m07(U osN) {} // Dobrze, nadpisany jest parametr U
// <? extends A> void m07(U osN) {} // Źle, ? to nieznany parametr
```
Proszę zajrzeć do ex01.B w Wyk04-2021.zip

# Zasady ogólne parametryzacji typów

• Deklaracja parametryzowanych typów i metod odbywa się z wykorzystaniem nawiasów ostrych, w których pojawia się jeden lub, po przecinkach, więcej parametrów, z określeniem lub bez określenia zakresu stosowania

**ale nigdy w postaci <? ... T>** (z **super** lub **extends** zamiast kropek)

- Parametr wcześniej zadeklarowany może wystąpić w deklaracjach wszędzie tam, gdzie oczekiwany jest typ, jednak wtedy nie można zawężać zakresu stosowania tego parametru (bo zakres określono już w deklaracji tegoż parametru), ani go parametryzować dalej.
- Stąd:
	- jeśli **zadeklarowany wcześniej parametr** ma posłużyć do zadeklarowania **parametryzowanego typu** pola, zmiennej czy atrybutu, to można go użyć na **dwa sposoby**:

*Type*<T> fild;

*Type*<? **...** T> field; (z **super** lub **extends** zamiast kropek)

**ale nigdy** *Type***<T ...** *SomeType***> field;** (z **super** lub **extends** zamiast kropek)

(nie można zawężać zadeklarowanego wcześniej parametru T),

– jeśli **zadeklarowany wcześniej parametr** ma posłużyć do zadeklarowania **typu** pola, zmiennej czy atrybutu, to można go użyć na **jeden tylko sposób**: T field;

(parametru nie da się dalej parametryzować).

### Zasady PECS (ang. *Producer Extends, Consumer Super*)

- *Producer Extends*: <? **extends** *Type* >
	- jeśli potrzebujesz listę, z której będziesz wyciągał elementy jakiegoś typu dziedziczącego po wskazanym typie *Type*, to użyj deklaracji: List<? **extends**  $Type> 1;$
	- wtedy jednak do listy nie będzie mogł nic dodać.
- *Consumer Super*: <? **super** *Type* >
	- jeśli chesz do listy dodać elementy jakiegoś typu *Type*, to użyj: List<? **super** *Type*> l;
	- ale nie masz gwarancji, jakie elementy z takiej listy będziesz pobierał
- General: <*Type* >
	- jeśli chcesz mieć pełen zakres możliwości w dodawaniu elementów do i pobieraniu elementów z listy, korzystaj z konkretnego typu *Type*, np. List<Integer>.

#### Przykłady zastosowania zasad *PECS*

```
class E1{ public int i; }
class E2 extends E1 {}
class E3 extends E2 {}
void mRead(List<? extends E2> l) {
    // Elementami listy mogą być obiekty typu 
    // jakaś klasa dziedzicząca po E2
    // Dlatego referencje do obiektów z tej listy
    // można przypisać jedynie do zmiennych 
    // typu klasa E2 lub jej klasy bazowe.
    // E3 e3 = 1.get(0); // 2leE2 e2 = 1.get(0); // Dobrze
    E1 e1 = 1.get(0); // Dobrze
    Object o = 1.get(0); // Dobrze
    // Do listy da się nic wstawić. Nie wiadomo,
    // jaki będzie ostatecznie typ jej elementów
    // (gdy podczas wywołania metody wstawi się
    // do niej jakąś zadeklarowaną listę).
    // W szczególności mogłoby się okazać, że 
    // typem tym jest jakaś klasa E4 (na razie 
    // jeszcze nieznana) dziedzicząca po E3.
    // Zaś do zmiennej typu szczegółowego nie można
    // przypisać elementu typu ogólniejszego.
    // l.add(o); // 2le
    // l.add(new E1()); // Źle 
    // l.add(new E2()); // Źle 
    // l.add(new E3()); // Źle 
    }
void mWrite(List<? super E2> l) {
    // Elementami listy mogą być obiekty typu
```

```
// jakaś klasa stojąca w drzewie dziedziczenia
// powyżej E2. Nie wiadomo jednak, która.
```

```
// Dlatego nie da się przypisać referencji 
// do obiektu z tej listy do żadnej zmiennej,
// poza zmienną typu Object.
// E3 e3 = 1.get(0); // 2le,
// E2 e2 = l.get(0); // Źle,
// E1 e1 = 1.get(0); // 2le,
Object o = 1.get(0); // Dobrze,
// Do listy za to można wstawić
// obiekty typów dziedziczących po E2
// l.add(o); // 2le
// l.add(new E1()); // Źle 
l.add(new E2()); // Dobrze 
l.add(new E3()); // Dobrze
```

```
}
```
}

```
void m(List<E2> l) {
   // Z parametru wynika, że elementami
   // listy są obiekty typu E2.
   // Dlatego referencje do obiektów pozyskanych
   // z listy można przypisać do zmiennych typu E2
   // lub któraś z klas bazowych.
   // E3 e3 = 1.get(0); // 2le,
   E2 e2 = 1.get(0); // Dobrze,
   E1 e1 = 1.get(0); // Dobrze,
   Object o = 1.get(0); // Dobrze,
   // Do listy dodawać można elementy typu
   // E2 oraz jej klas pochodnych
   // l.add(o); // 2le
    // l.add(new E1()); // Źle 
    l.add(new E2()); // Dobrze 
    l.add(new E3()); // Dobrze 
    }
```
Proszę zajrzeć do ex01. PECS w Wyk04-2021. zip

#### Przykłady dedukcji wartości parametru

} }

**import** java.util.ArrayList; **import** java.util.Collection;

#### **public class** GenericsTest {

```
// Po deklaracji metody z atrybutami o typach
// parametryzowanych tym samym parametrem
// przy użyciu tej metody z jakimiś konkretnymi
// atrybutami wartość parametru jest dedukowana.
// Wartością tą staje się typ "minimalny" 
// tj. typ atrybutu, który jest typem stojącym
// najwyżej wspólnego drzewa dziedziczenia
// wszystkich atrybutów. Brak "minimalnego" to błąd.
// Użycie parametru w metodzie musi być poprawne,
// a więc używane typy muszą się zgadzać.
  static void fromArrayToCollection1(Object[] a, 
Collection<?> c) {
    // przykład użycia typu sparametryzowanego, 
    for (Object o : a) { 
      1/ c.add(o); 1/ 21e, (? != Object)
    }
  }
  static <T> void fromArrayToCollection2(T[] a, 
Collection<T> c) {
    // przykład użycia typu sparametryzowanego, 
      for (T o : a) {
          c.add(o); // Dobrze, T = T}
  }
  public static void main(String[] args) {
    Object[] ao = new Object[100];
    Collection<Object> co = new ArrayList<Object>();
```

```
fromArrayToCollection2(ao, co); // Dobrze, T = Object
```

```
String[] as = new String[100];
Collection<String> cs = new ArrayList<String>();
```
 $from ArrayToCollection2(as, cs); // Dobrze, T = String$ 

*fromArrayToCollection2*(as, co); // Dobrze, T = Object

```
Integer\begin{bmatrix} \n\end{bmatrix} ai = new Integer\begin{bmatrix} 100 \n\end{bmatrix};
Float[] af = new Float[100];
Number[] an = new Number[100];
Collection<Number> cn = new ArrayList<Number>();
```
*fromArrayToCollection2*(ai, cn); // Dobrze, T = Number

```
// T inferred to be Number
from ArrayToCollection2(af, cn); // Dobrze, T = Number
```
*fromArrayToCollection2*(an, cn); // Dobrze, T = Number

```
// T inferred to be Object
from ArrayToCollection2(an, co); // Dobrze, T = Object
```

```
// fromArrayToCollection2(an, cs); // Źle, 
// wśród atrybutów nie da się wskazać 
// atrybutu "minimalnego"
// (Number nie stoi powyżej String,
// String nie stoi powyżej Number)
```
Proszę zajrzeć do ex01.GenericsTest w Wyk04-2021.zip

# Mapy i kolekcje

• Powstały, aby ułatwiać organizowanie danych w złożone struktury.

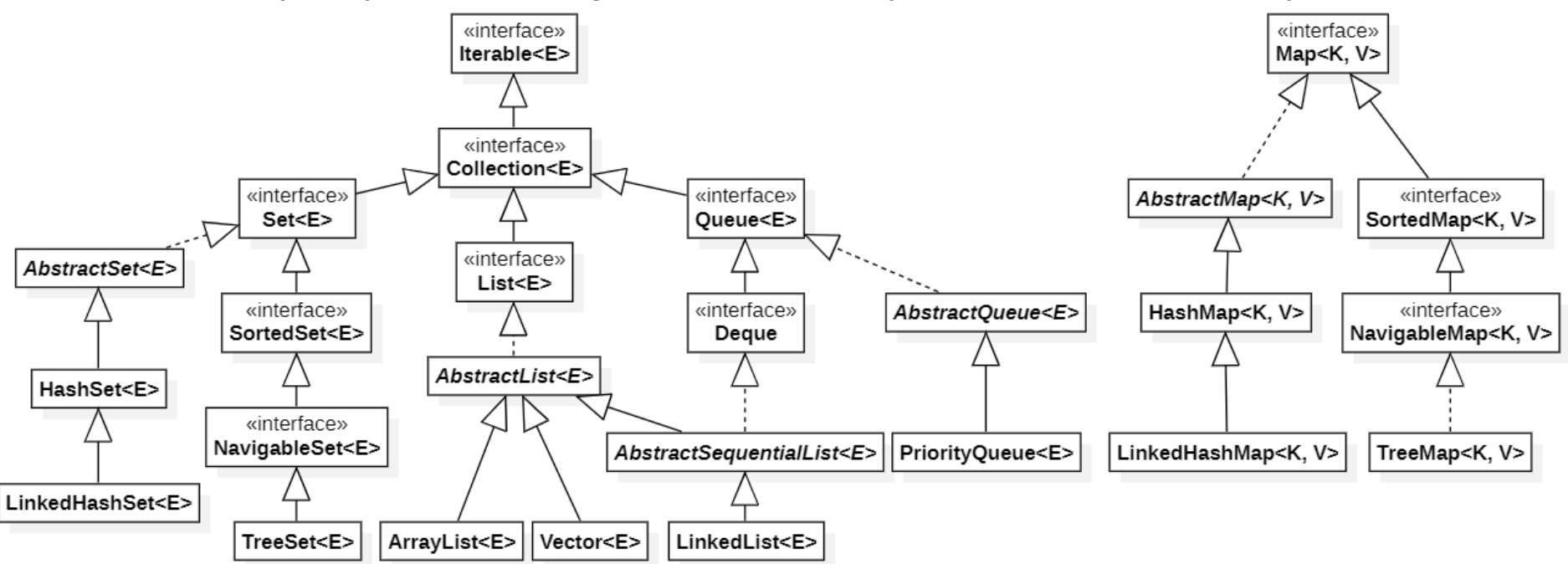

• Można je przeglądać: iteratorem (wg wzorca *iteratora*) lub stosując *foreach*.

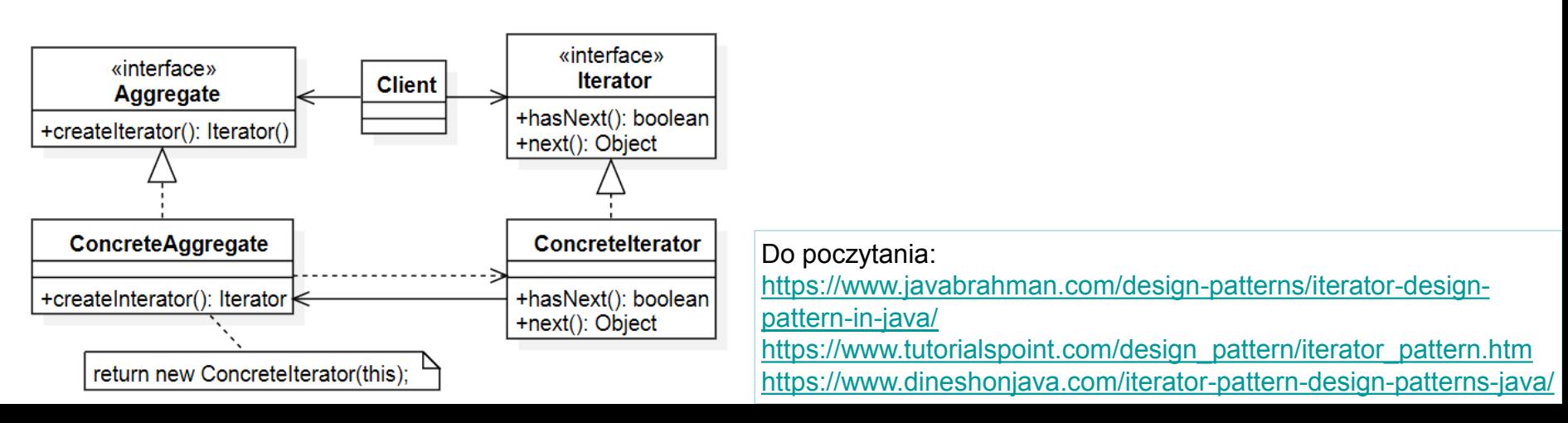

#### Wzorzec *obserwatora* (ang. *observer*)

} }

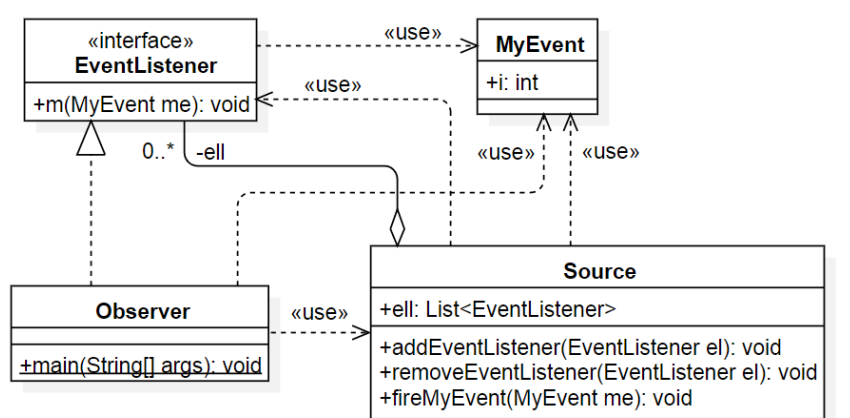

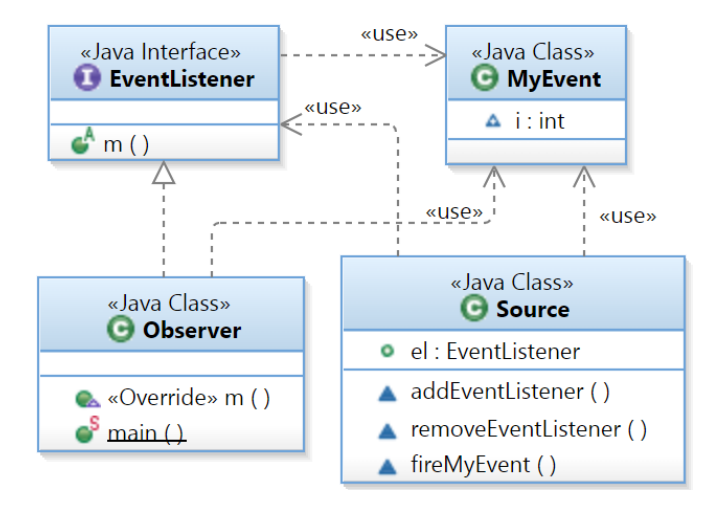

```
interface EventListener{
    void m(MyEvent me);
}
class MyEvent{
    int i;
}
class Source{
 private List<EventListener> ell = new ArrayList<>();
  void addEventListener(EventListener el) {
        ell.add(e_1); }
 void removeEventListener(EventListener el) {
        ell.remove(el); }
 void fireMyEvent(MyEvent me) {
        for(EventListener el: ell) {
            el.m(me);
  }
}
public class Observer implements EventListener{
 public static void main(String[] args) {
    Source s = new Source();
    Observer o = new Observer();
    s.addEventListener(o);
    s.addEventListener(e -> o.m(e));
    s.fireMyEvent(new MyEvent());
    s.removeEventListener(o):
    s.fireMyEvent(new MyEvent()); 
  }
  @Override
 public void m(MyEvent me) {
     System.out.println(me.i);
```
Proszę zajrzeć do ex01. Observer w Wyk04-2021. zip Proszę zajrzeć do ex02. Event w Wyk04-2021. zip

Implementacja graficznego interfejsu użytkownia

• Zwykle odbywa się na dwa sposoby:

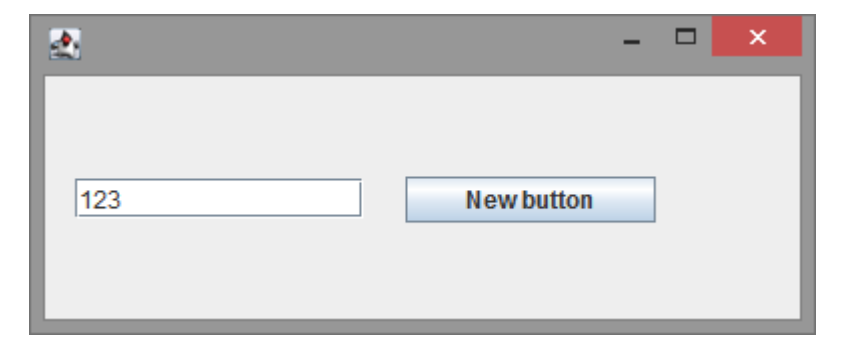

z wykorzystaniem klas Swing, z wykorzystaniem środowiska JavaFX.

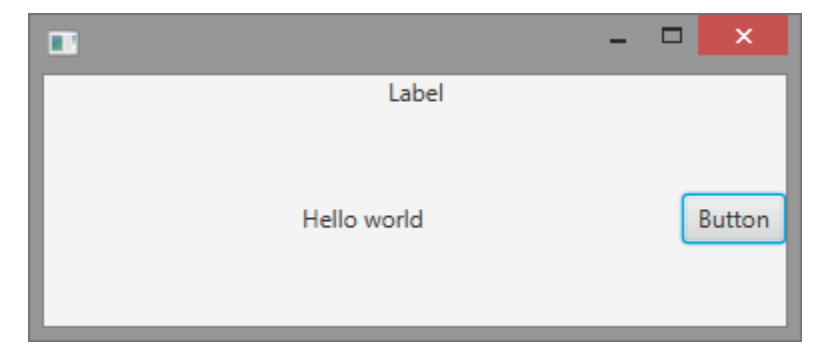

• Projekty modułowe wymagają ustawienia odpowiednich zależności:

```
module wyk04 {
  requires java.desktop;
}
```
#### dla klas SWING, dla środowiska JavaFX.

```
module SimpleFX {
  requires javafx.controls;
  requires javafx.fxml;
  requires javafx.base;
  requires javafx.graphics;
  opens application to javafx.graphics, javafx.fxml;
}
```
Proszę zajrzeć do ex02 w Wyk04-2021.zip Proszę zajrzeć do SimpleFX.zip

Implementacja graficznego interfejsu użytkownia w Java

• Zintegrowane środowiska programowania zwykle oferują narzędzia do realizacji tego zadania.

W IntelliJ IDEA istnieje Swing UI Designer (z GUI Designer).

W eclipse narzędzie dostarczane jest w postaci rozszerzenia WindowBuilder (zawiera SwingDesiger).

W obu środowiskach można używać komercyjnego rozszerzenia JFormDesigner.

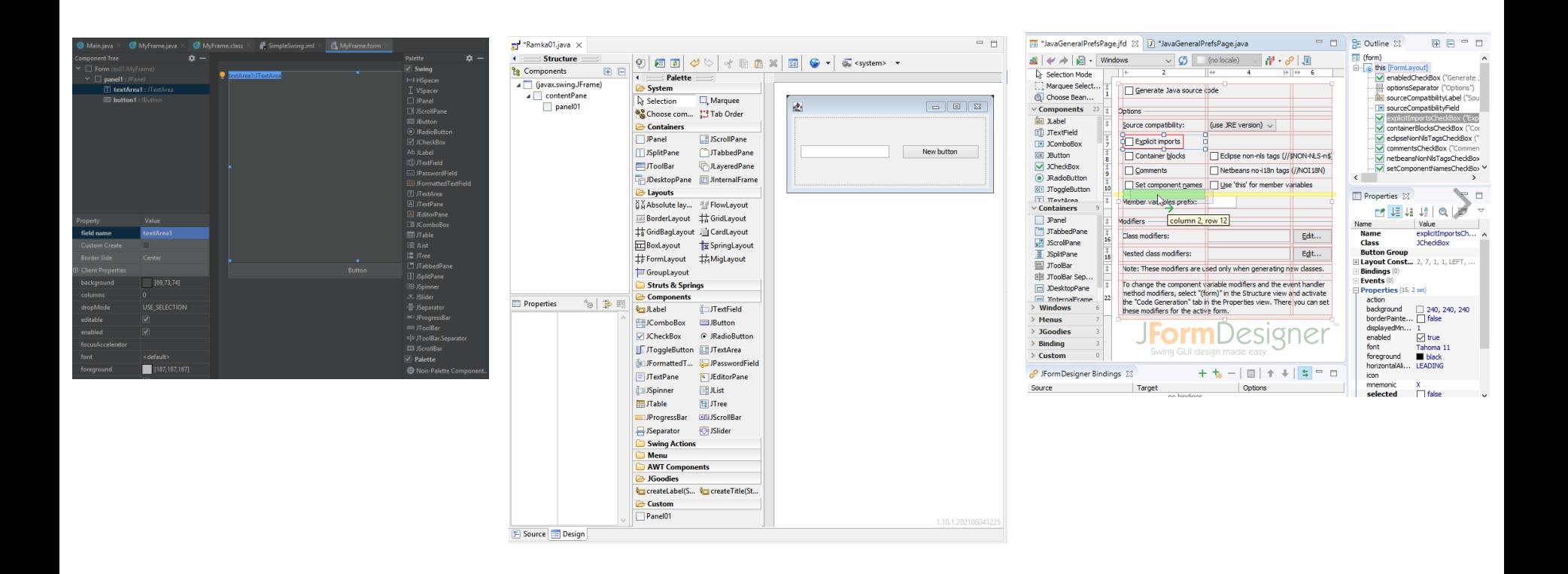

# Implementacja graficznego interfejsu użytkownika w JavaFX

- Zwykle odbywa się z wykorzystaniem narzędzia SceneBuilder
	- narzędzie to generuje opis interfejsu z języku fxml,

}

– na podstawie tego opisu podczas inicjalizacji aplikacji interfejs zostanie utworzony w dynamiczny sposób.

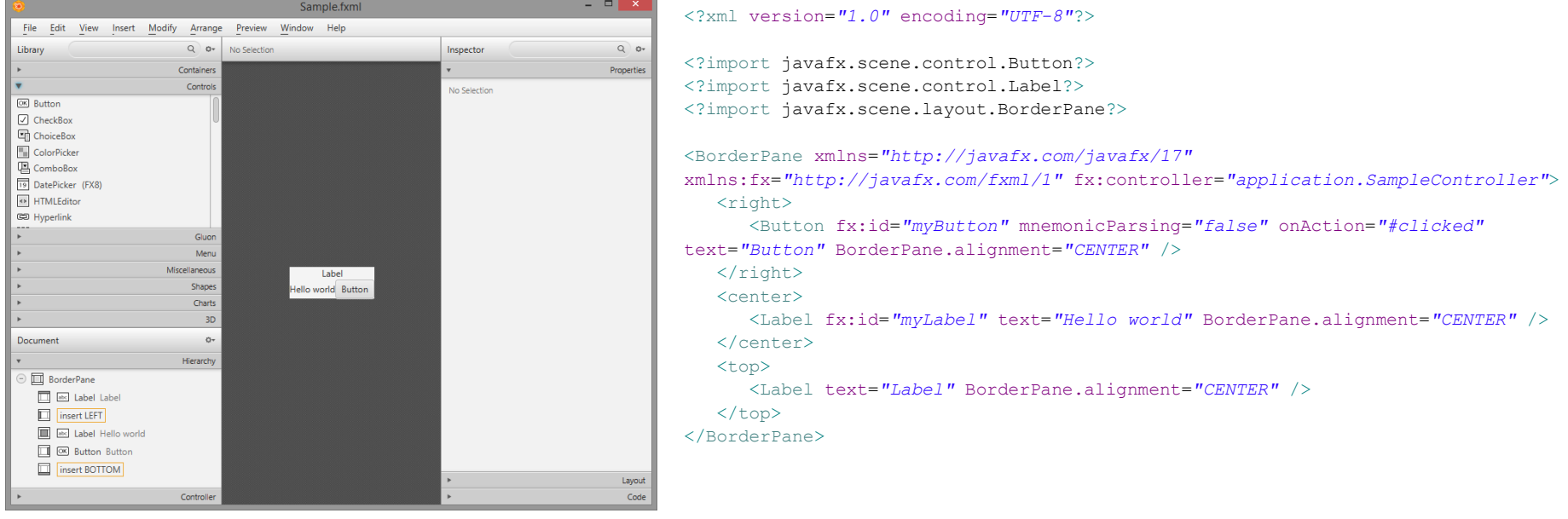

```
public class Main extends Application {
  @Override
 public void start(Stage primaryStage) {
    try {
     BorderPane root = (BorderPane)FXMLLoader.load(getClass().getResource("Sample.fxml"));
     Scene scene = new Scene(root, 400, 400);
     scene.getStylesheets().add(getClass().getResource("application.css").toExternalForm());
      primaryStage.setScene(scene);
      primaryStage.sizeToScene();
      primaryStage.show();
    } catch(Exception e) { e.printStackTrace(); }
  }
  public static void main(String[] args) {
    launch(args);
  }
```
#### Zdarzenia komponentów Swing

• Model obsługi zdarzeń działa zgodnie z wzorcem *obserwatora*

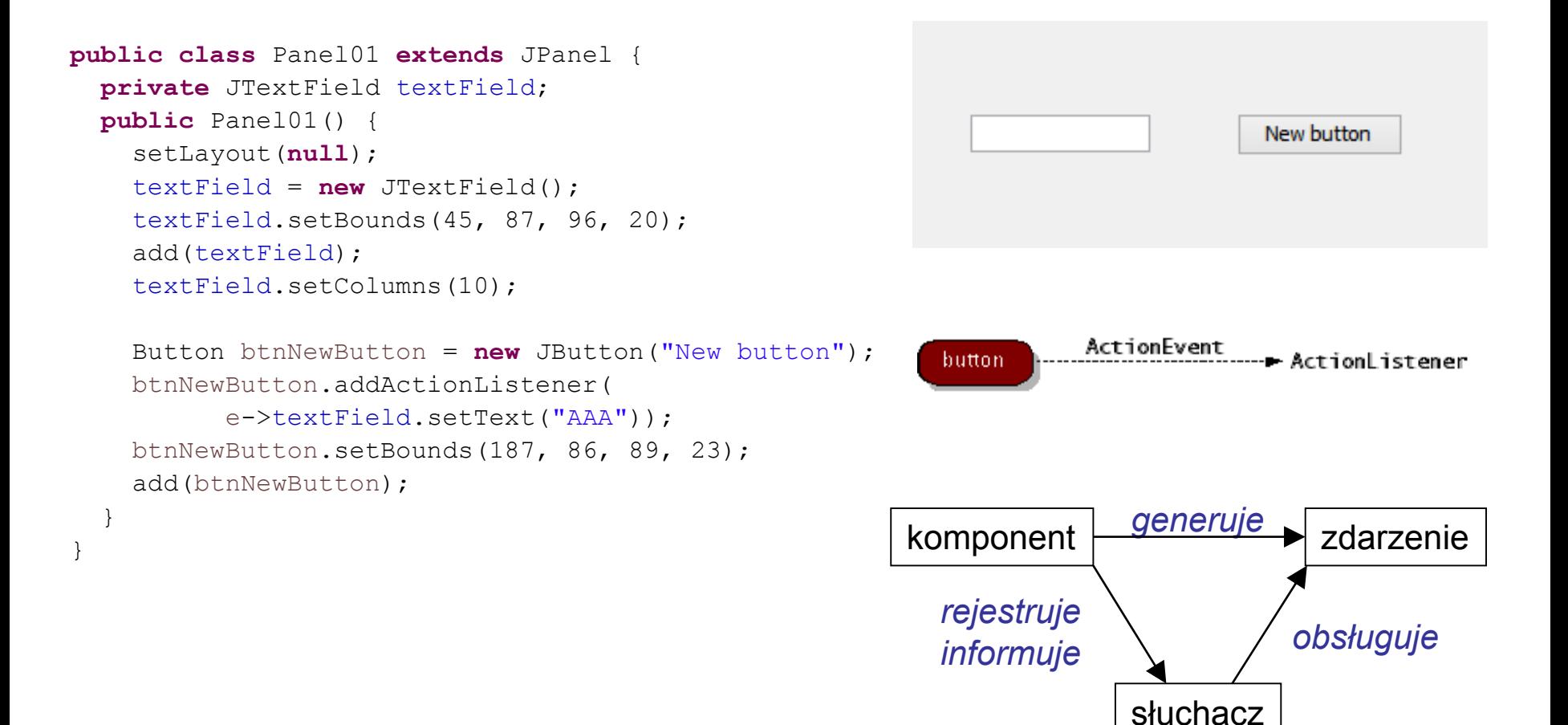

#### Wzorzec *model-delegat*

- Komponenty Swing korzystają z wzorca *model-delegat* (ang. *model-delegate*), który jest uproszczonym wariantem wzorca MVC (ang. *model-view-controller*).
- We wzorcu tym obiekty widoku (ang. *view*) oraz kontrolera (ang. *controller*) są zagregowane w pojedynczym elemencie, zwanym *delegatem interfejsu użytkownika* (ang. *UI-delegate*), który prezentuje komponent na ekranie oraz obsługuje zdarzenia GUI.
- *delegat* współpracuje z **modelem**, przy czym sposób interakcji **delegata** z **użytkownikiem** można kontrolować poprzez ustawienie w nim odpowiedniego **edytora** (ang. *editor*) i **renderera** (ang. *render*) dla każdego obsługiwanego typu danych
	- **model** zapewnia dostęp do danych,
	- **edytor** umożliwia edycję danych na interfejsie gragicznym,
	- **renderer** służy do graficznej prezentacji danych.
- Choć w Java API dostarczono **domyślne implementacje** modeli, edytorów i rendererów, dobrze jest zaimplementować ich **własne wersje** (implementując odpowiednie interfejsy z Java API).

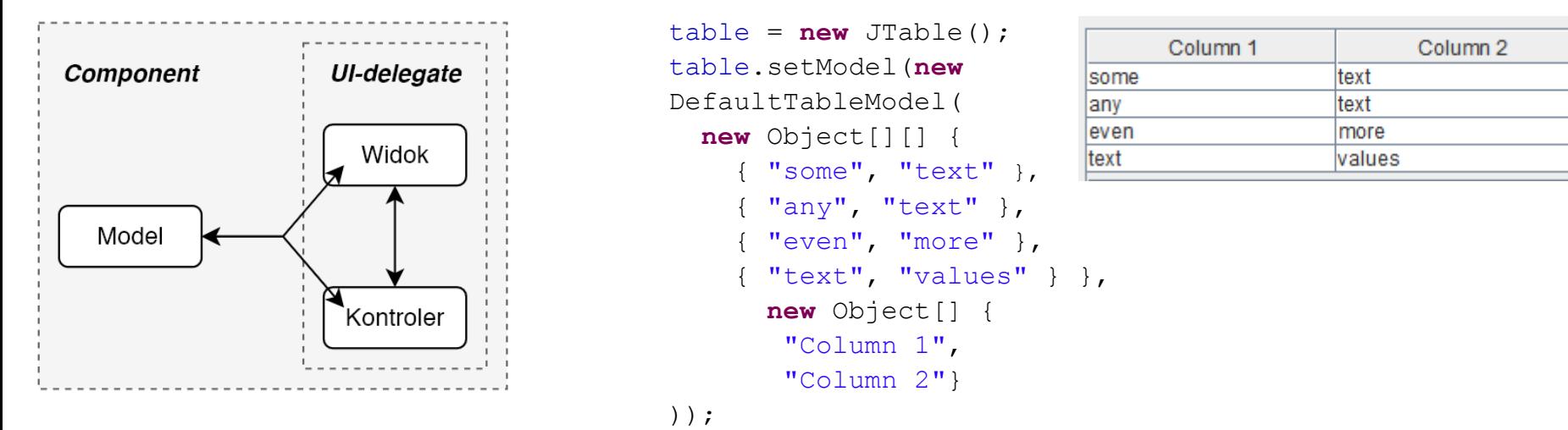

scrollPane.setViewportView(table);

Do poczytania:

<https://docs.oracle.com/javase/tutorial/uiswing/components/index.html>

# Uwagi do GUI Designer (IntelliJ IDEA)

- W IntelliJ IDEA graficzny interfejs użytkownika można zaprojektować korzystając z narzędzia *GUI Designer*.
	- narzędzie to tworzy opis interfejsu w postaci pliku xml z rozszerzeniem .form
	- na bazie tak przygotowanego opisu podczas budowania projektu dokładane są do niego dodatkowe klasy Java odpowiedzialne za wygląd i częściowe zachowania używanych komponentów graficznych,
	- do zaprojektowanej formy można dowiązać wybraną klasę
- Przyjęte podejście jest więc trochę podobne do podejścia zastosowanego w JavaFX (graficzny interfejs opisuje się w jakimś języku, a potem, na podstawie tego opisu, tworzone są instancje odpowiednich klas).

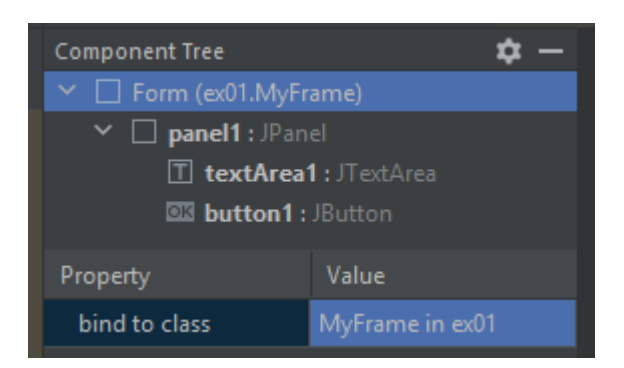

```
<?xml version="1.0" encoding="UTF-8"?>
<form xmlns="http://www.intellij.com/uidesigner/form/" version="1" bind-to-
class="ex01.MyFrame">
  <grid id="27dc6" binding="panel1" default-binding="true" layout-
manager="BorderLayout" hgap="0" vgap="0">
    <constraints>
      <xy x="20" y="20" width="500" height="400"/>
   </constraints>
    <properties/>
    <border type="none"/>
    <children>
      <component id="7072" class="javax.swing.JTextArea" binding="textArea1" default-
binding="true">
        <constraints border-constraint="Center"/>
        <properties/>
      </component>
      <component id="be29d" class="javax.swing.JButton" binding="button1" default-
binding="true">
        <constraints border-constraint="South"/>
        <properties>
         <text value="Button"/>
        </properties>
      </component>
   </children>
  </grid>
</form>
```
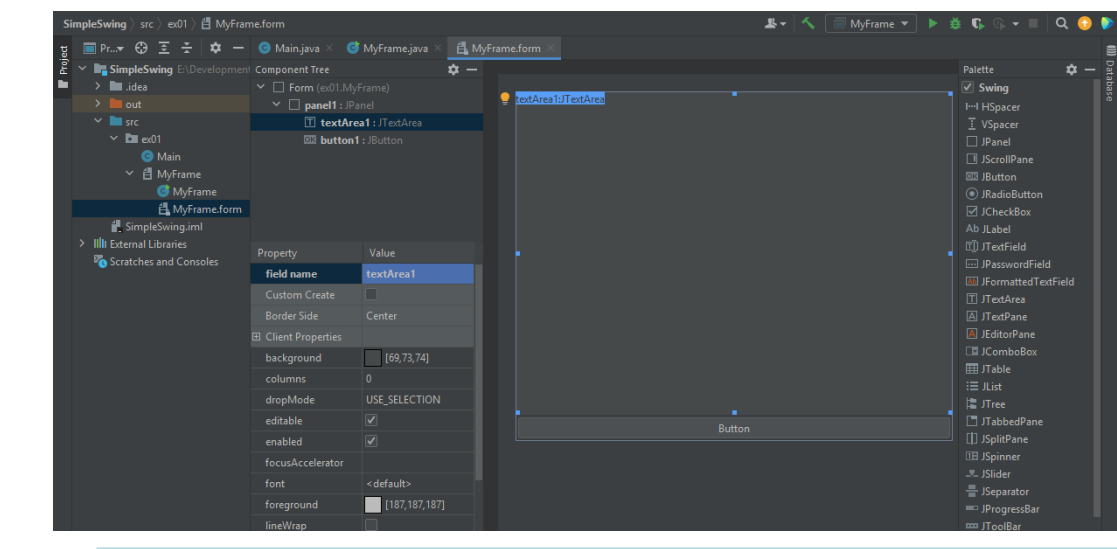

#### Do poczytania:

<https://www.jetbrains.com/help/idea/gui-designer.html>

## Uwagi do GUI Designer (IntelliJ IDEA)

- Źródła kodu dodatkowych klas są niewidocze, jednak w wynikach kompilacji można znaleźć ich kod bajtowy.
- O tym, jaka "magia" dzieje się w kodzie można się przekonać po wybraniu opcji *Generate GUI info/Java source code* i przebudowaniu projektu:
	- w klasie dowiązanej do formy pojawi się dodatkowa metoda oraz blok inicjalizacji instancyjnej.

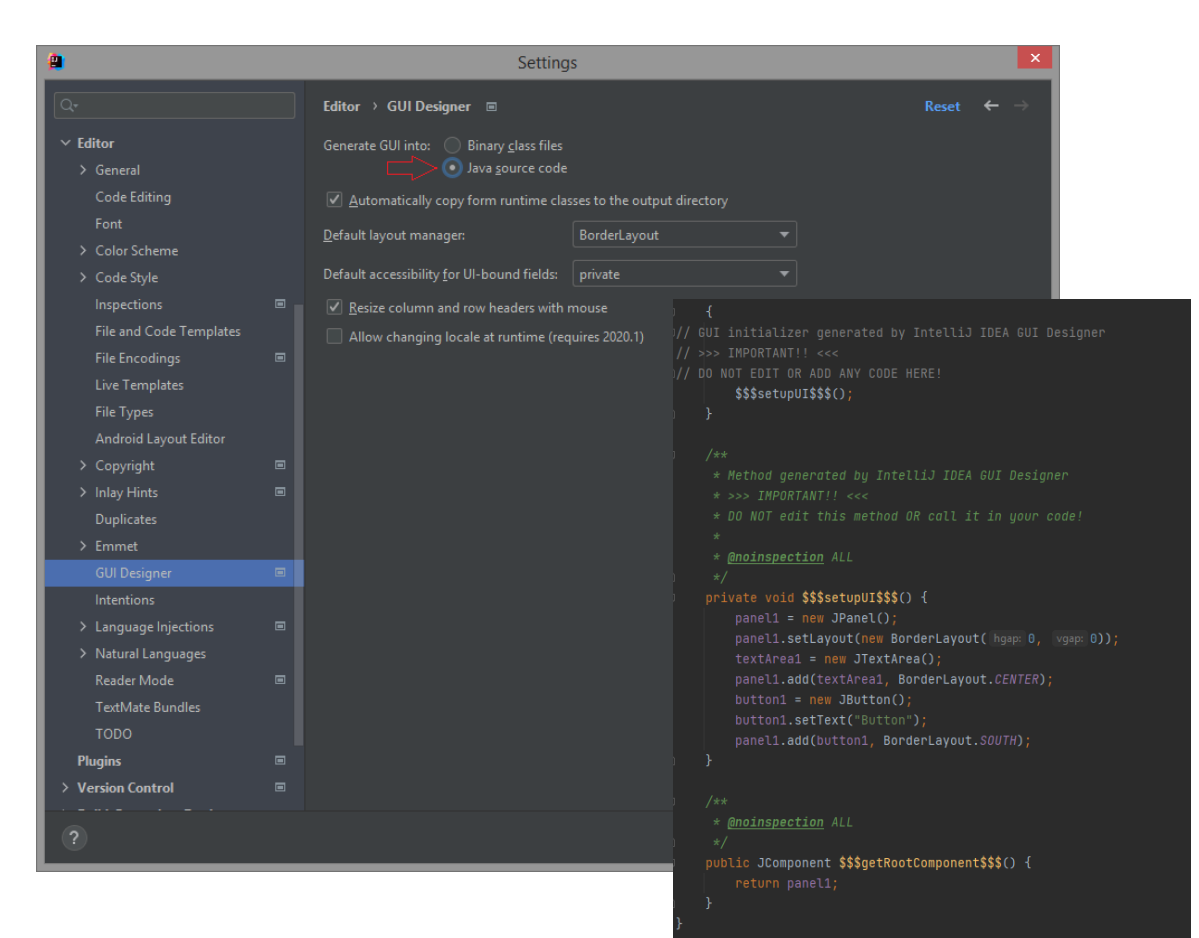

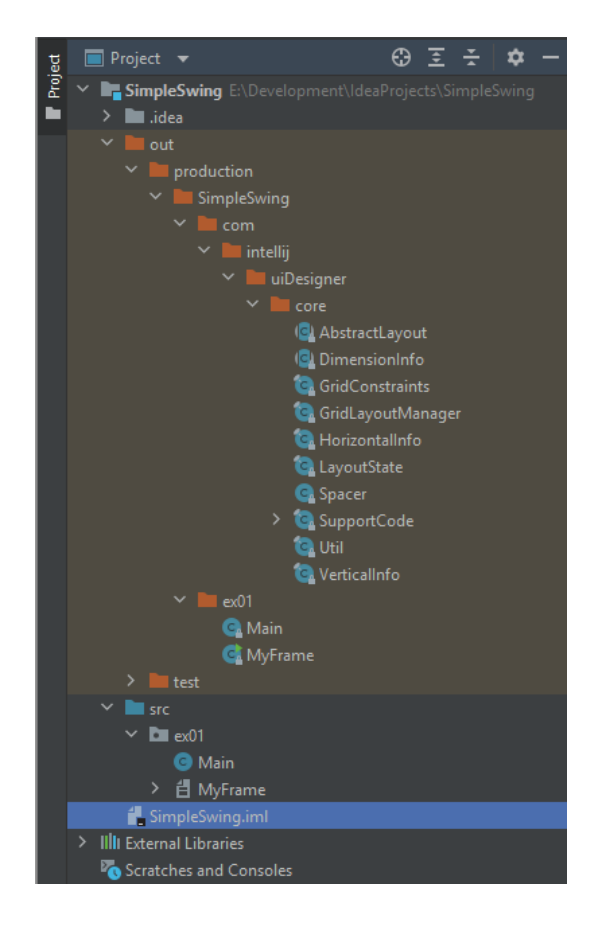